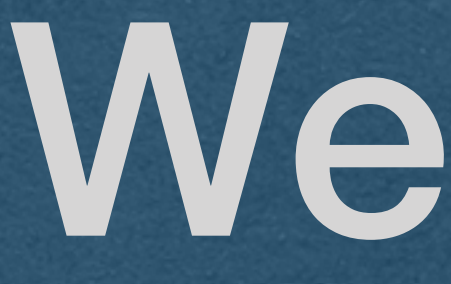

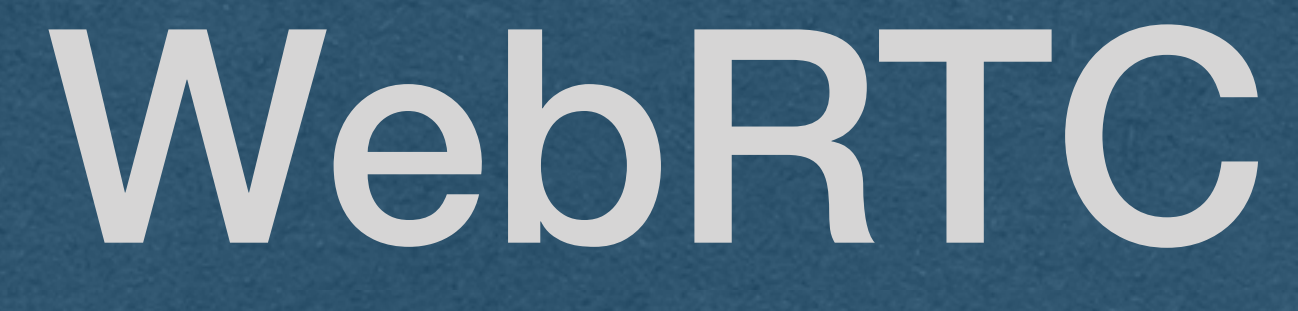

## WebRTC

• Need to establish a real-time streaming peer-to-peer connection

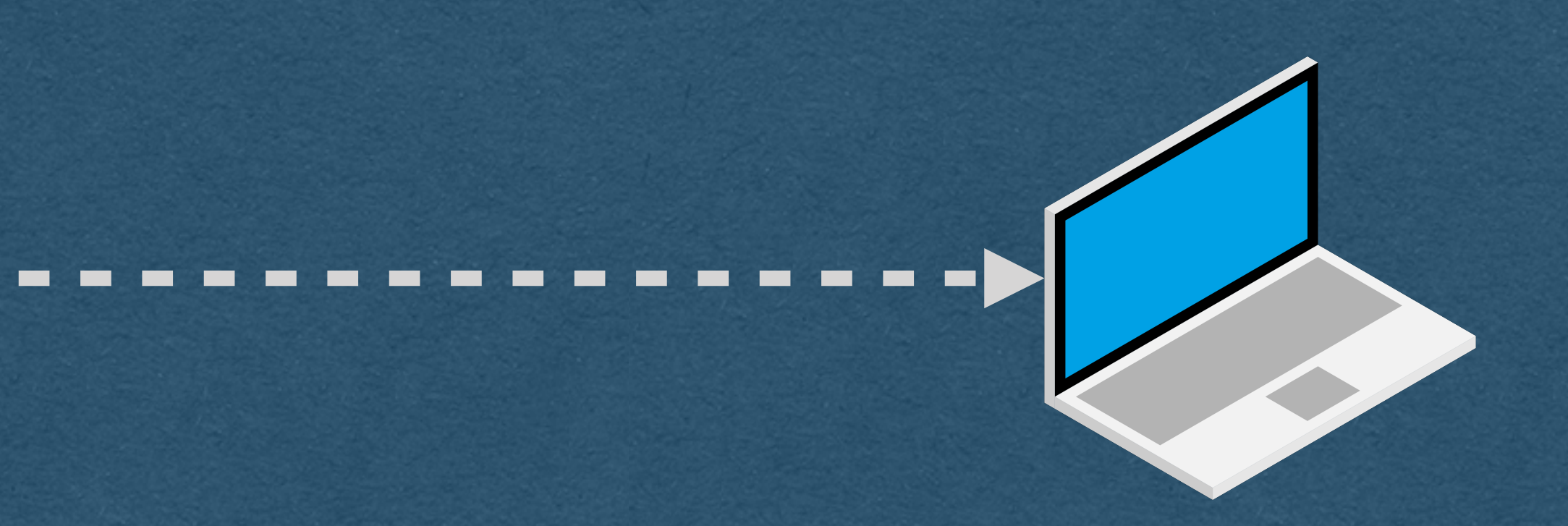

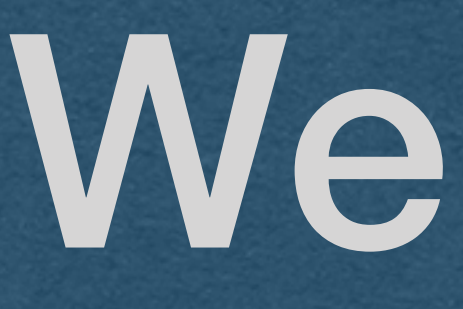

- 
- But how?
	- Need the IP address of your peer
	- Need to agree on the details of the connection

- One peer needs to get an offer to the other peer
- This is an offer to establish a connection that contains:
	- audio/visual codec, bitrate, etc details (How to interpret the bytes once the streaming starts)
	- A username fragment ("ice-ufrag") as a unique identifier

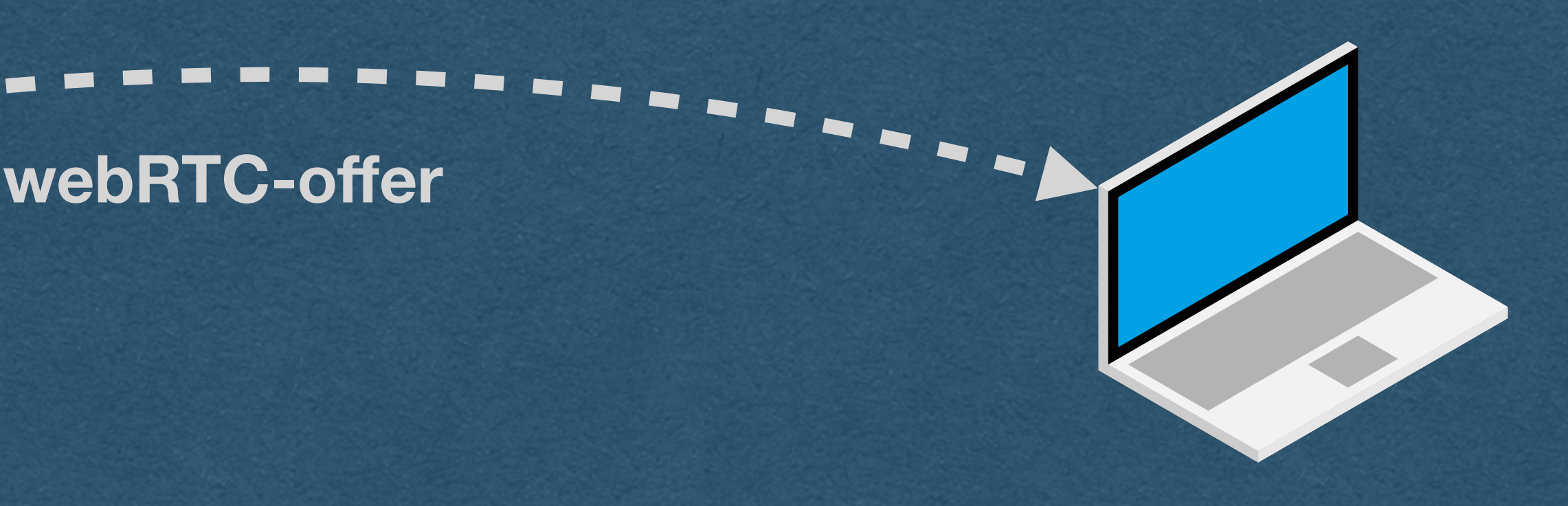

- The peer responds with an answer
- The answer contains their audio/visual data
- Contains their own ufrag so the connection can be identified
- Once the answer is received, the peers agree to connect

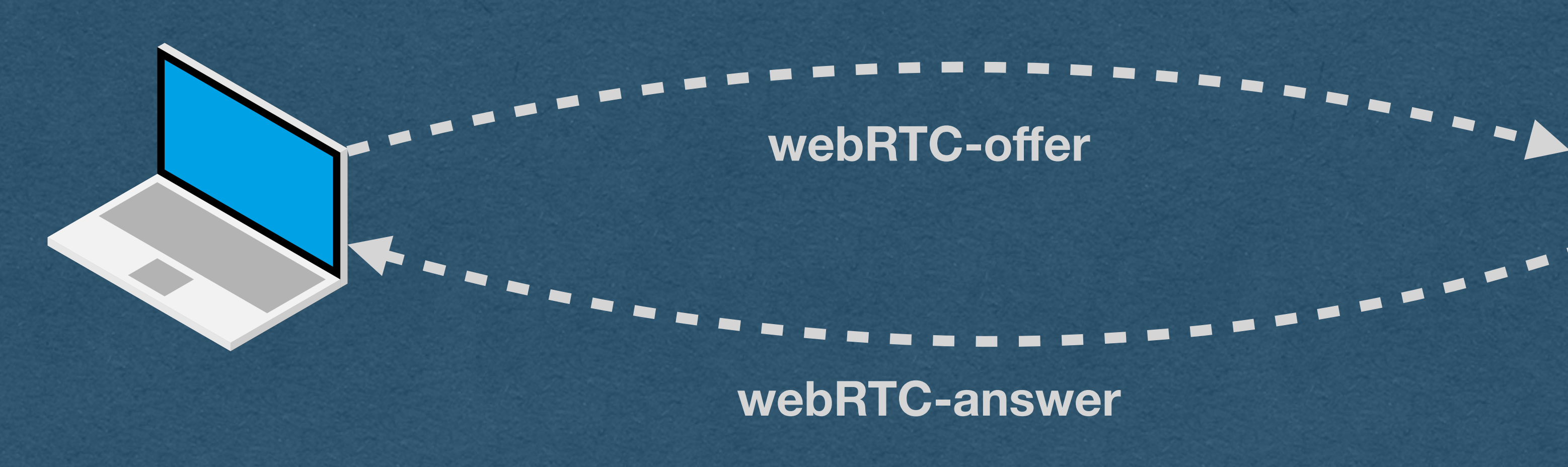

• But there's a problem

## • How do we send these messages between two peers?

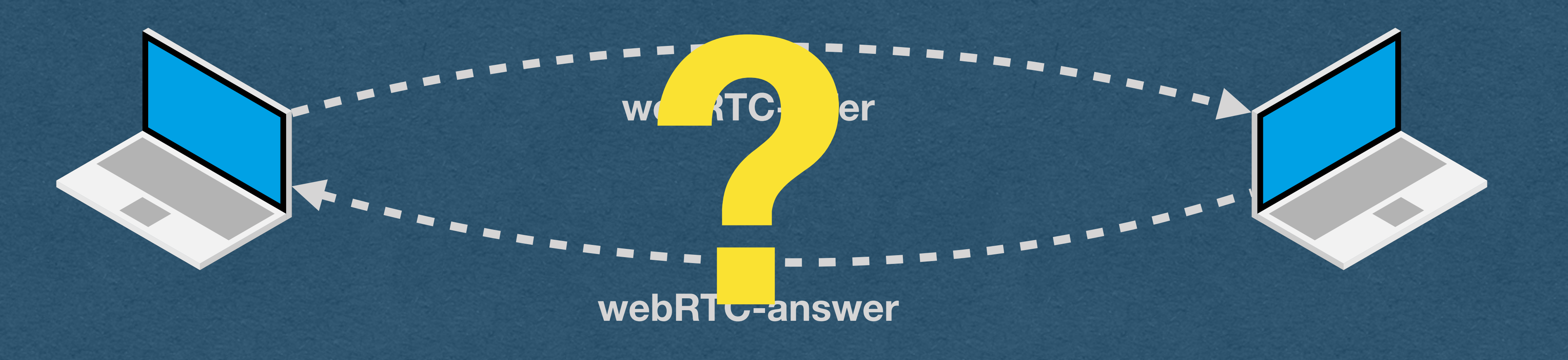

- For usual web traffic with a server:
	- name
	-
	-

+ - - - - - -

• Type in a domain name or click a link containing a domain

• Use DNS to lookup the [static] IP address of the server • Send a request to the IP address on port 80 or 443

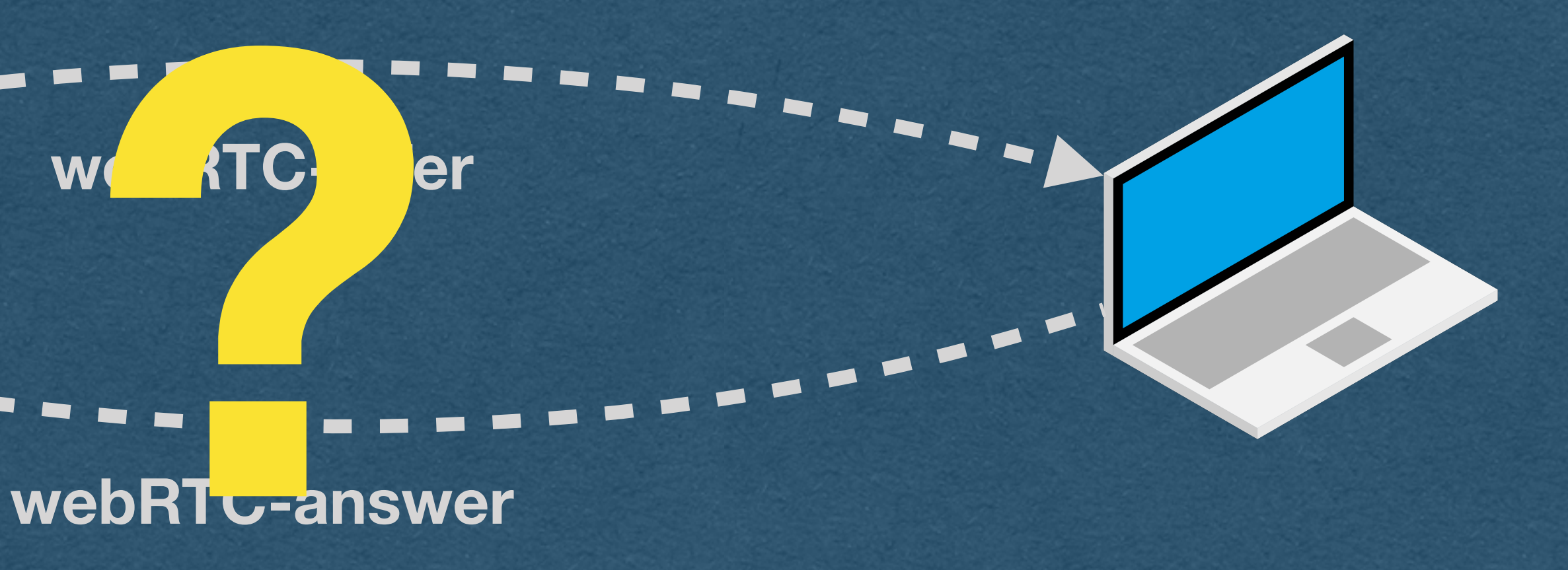

• For peer-to-peer traffic:

• We need to discover the IP and port of the peer without DNS • Peer IP/port can change (dynamic IP)

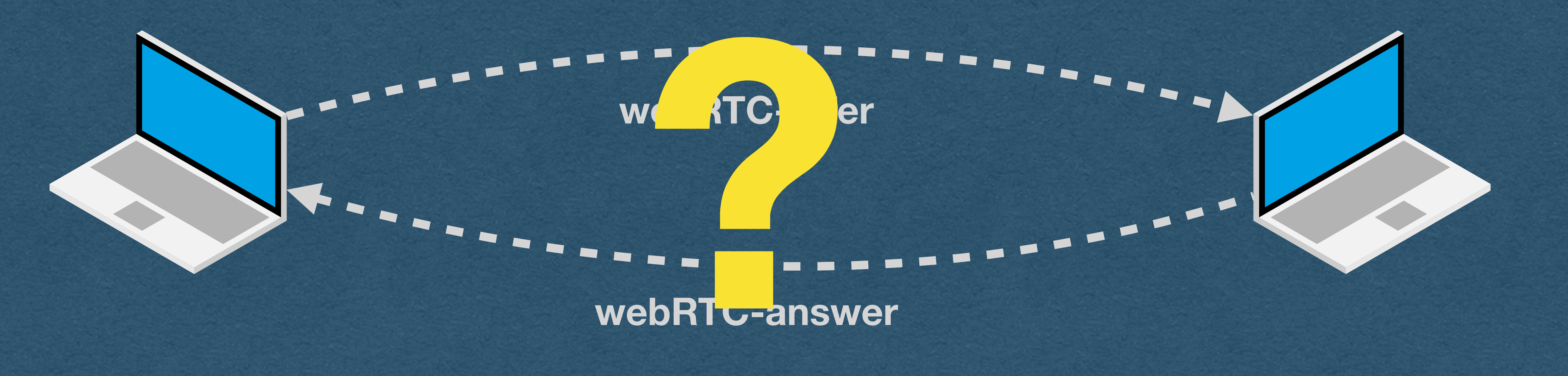

# WebRTC - Signalling Server

- <sup>O</sup>ffer and answer are sent through a signaling server
	- On the HW **You are the signaling server!!**
- Both peers connect to your server
- Send offer/answer to the server and the server forwards the messages to the other peer

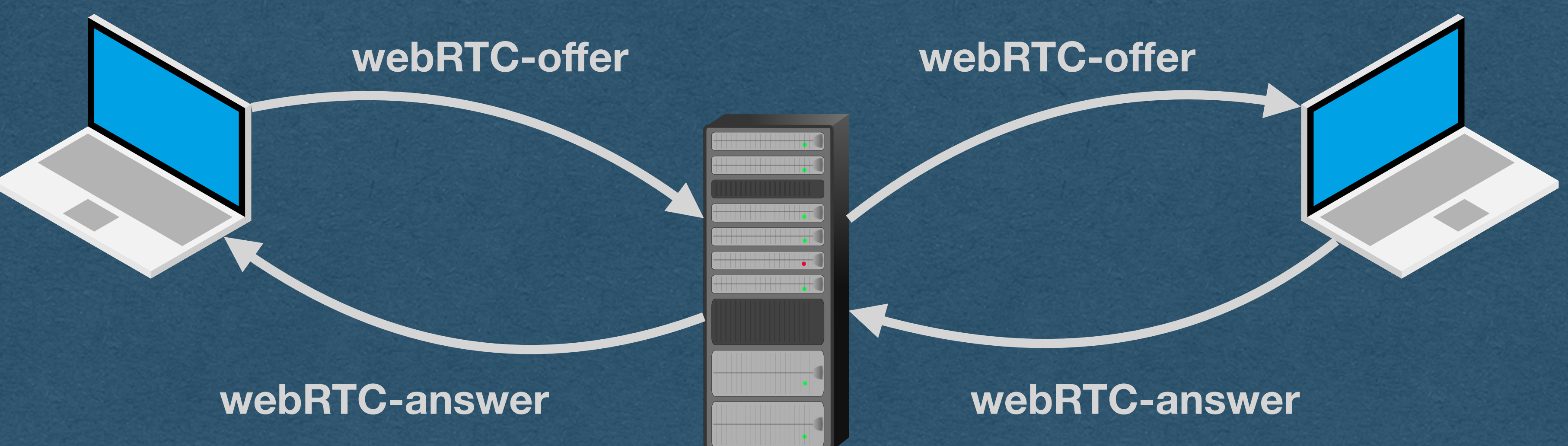

# WebRTC - Signalling Server

• We need a method to send these messages

## • We'll need a way for the server to be able to send messages to

each client in real-time

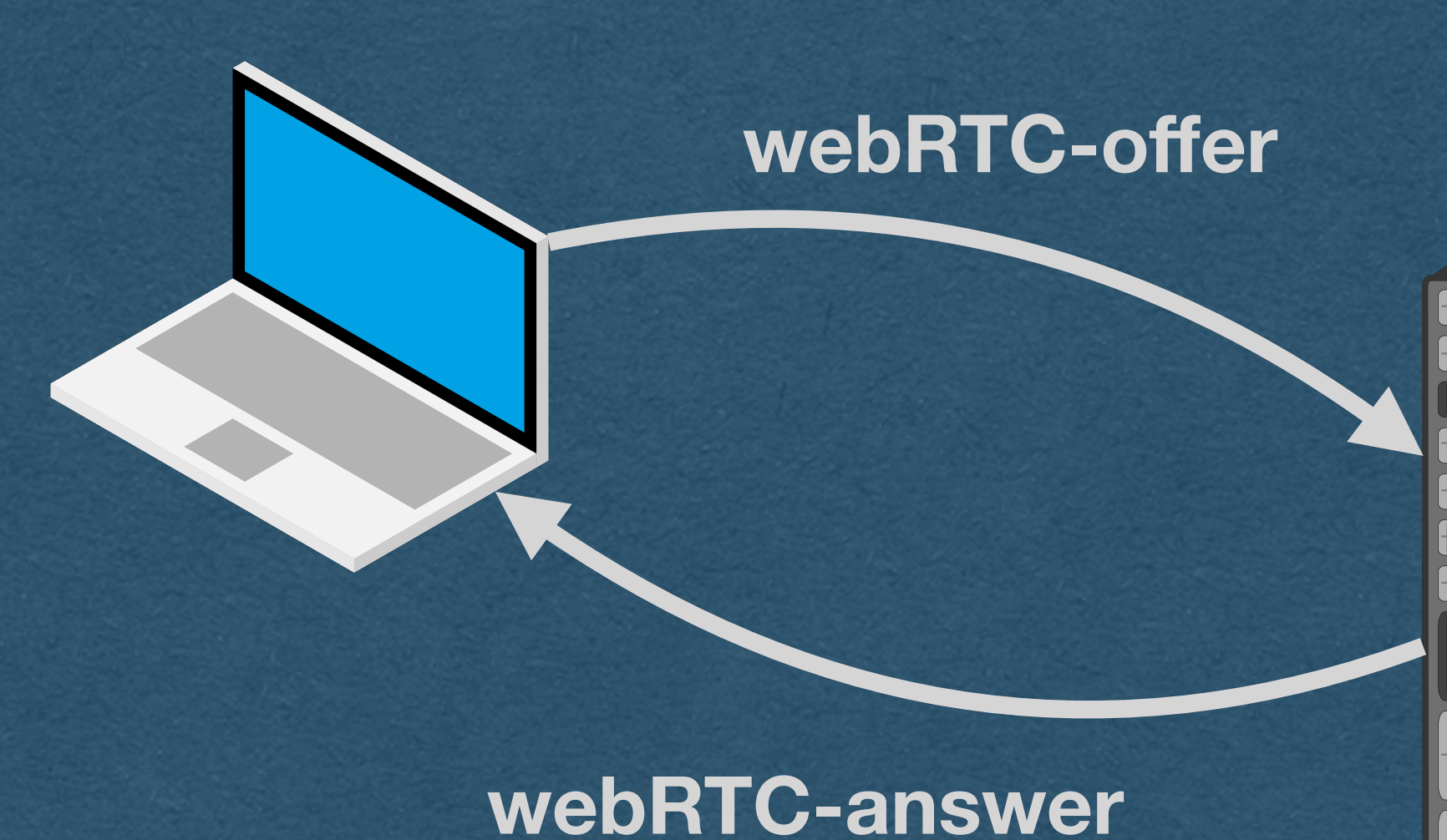

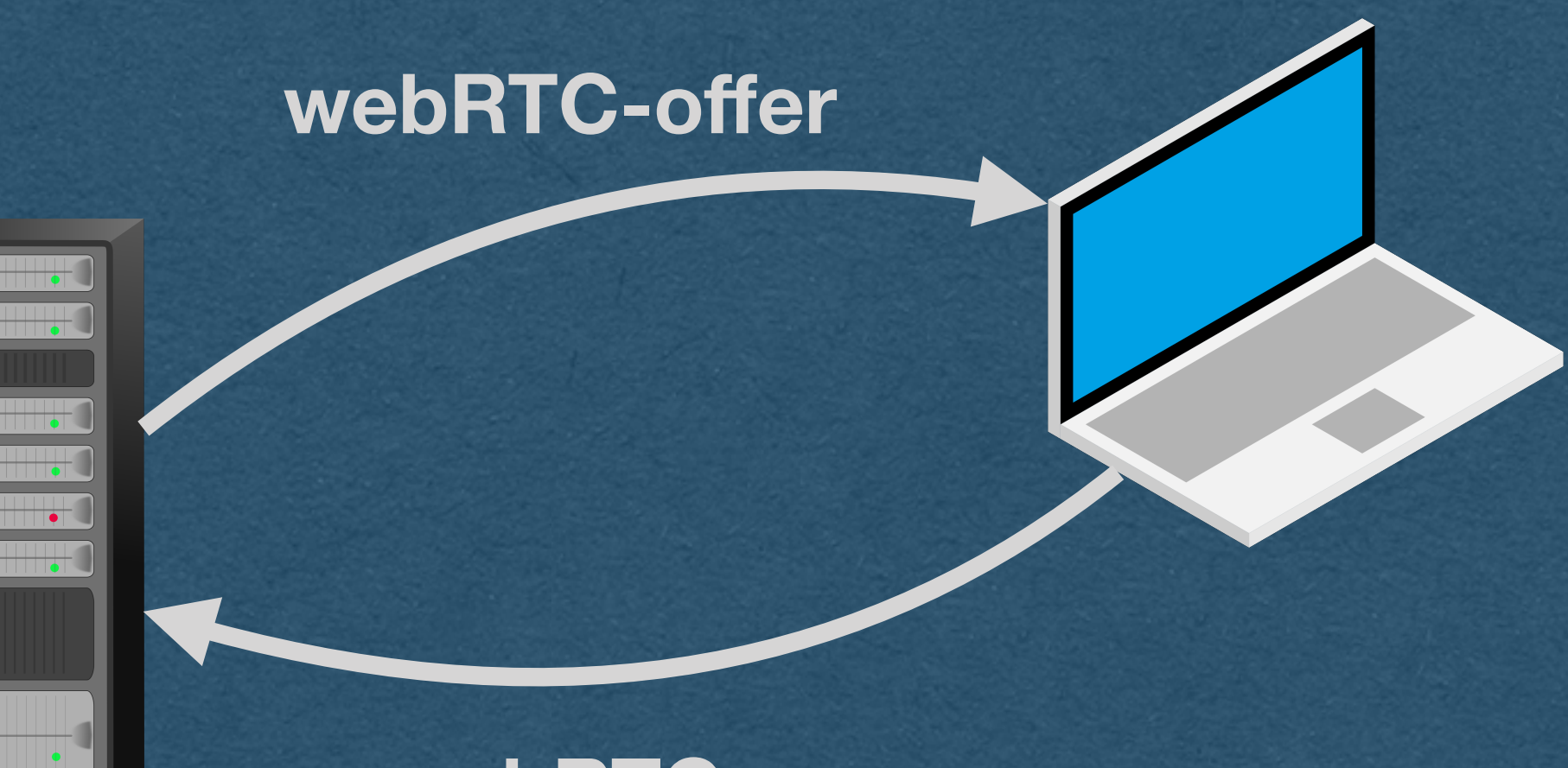

**webRTC-answer**

# WebRTC - Signalling Server

- We need a method to send these messages
- each client in real-time
- 

• We'll need a way for the server to be able to send messages to

• Wow! It's really convenient that we have WebSockets!

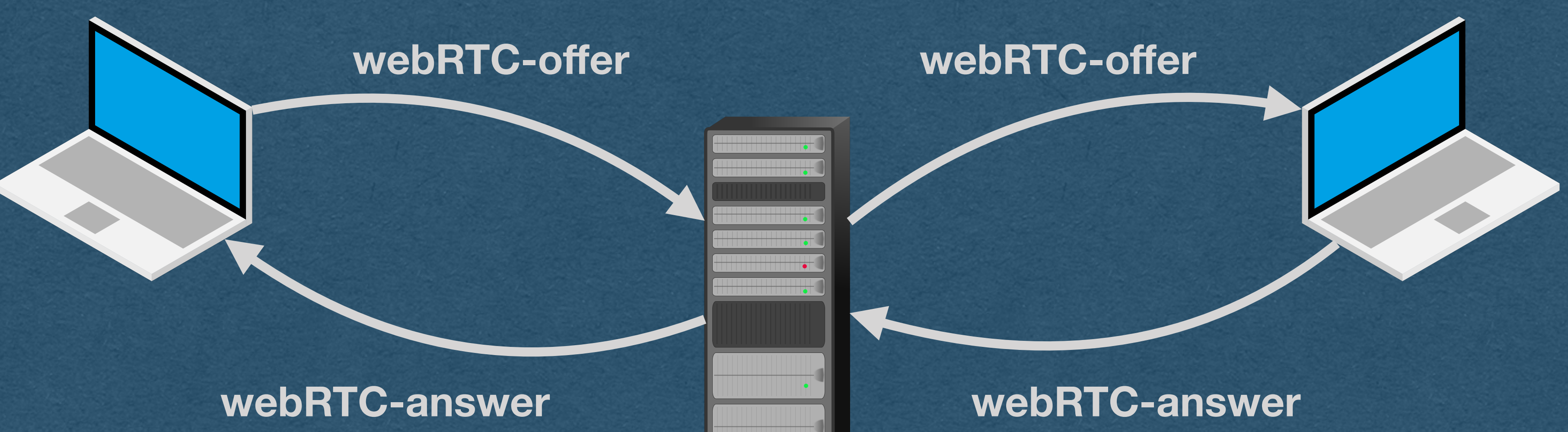

## • When your server receives a WebSocket frame containing an

# WebRTC - Signalling Server

offer or answer

• Send the payload to the other peer over their WebSocket

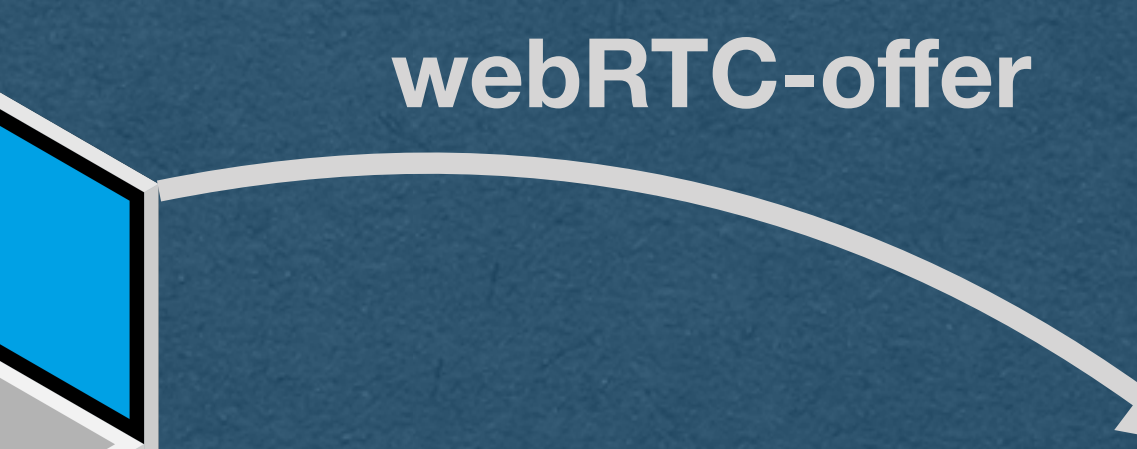

## **webRTC-answer**

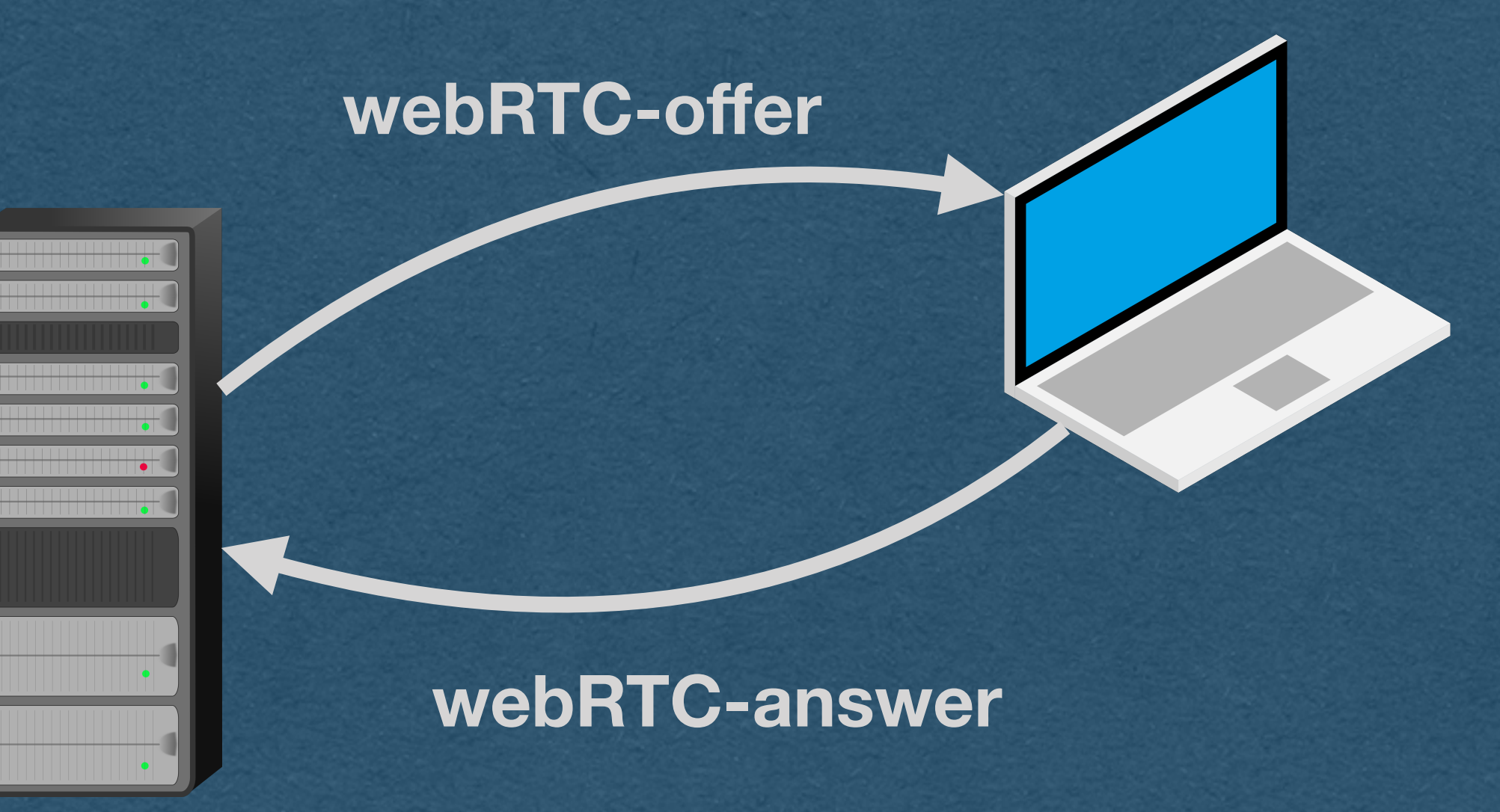

# WebRTC - NATs

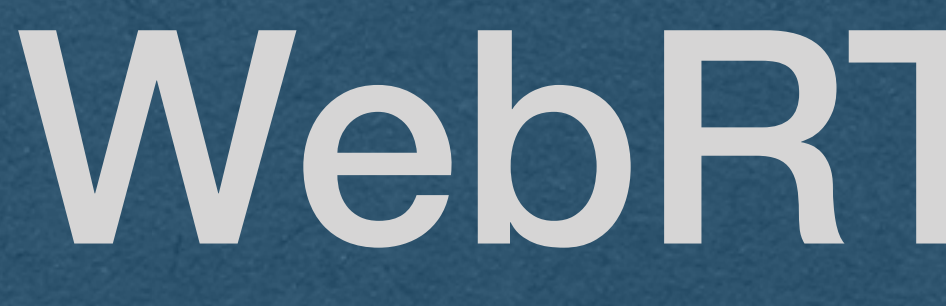

## • We have another issue..

## • How do we know the IP address and port for each peer?

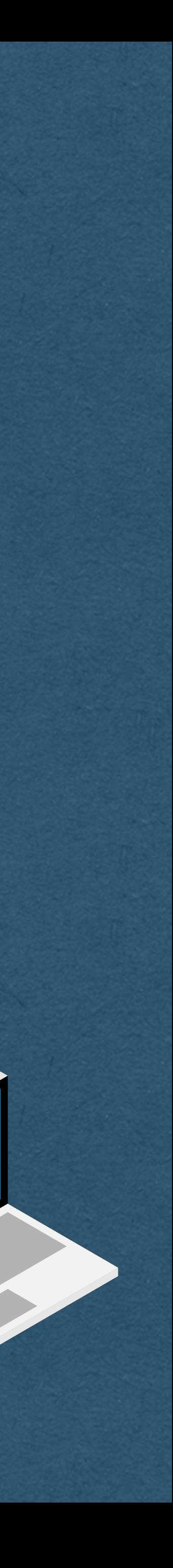

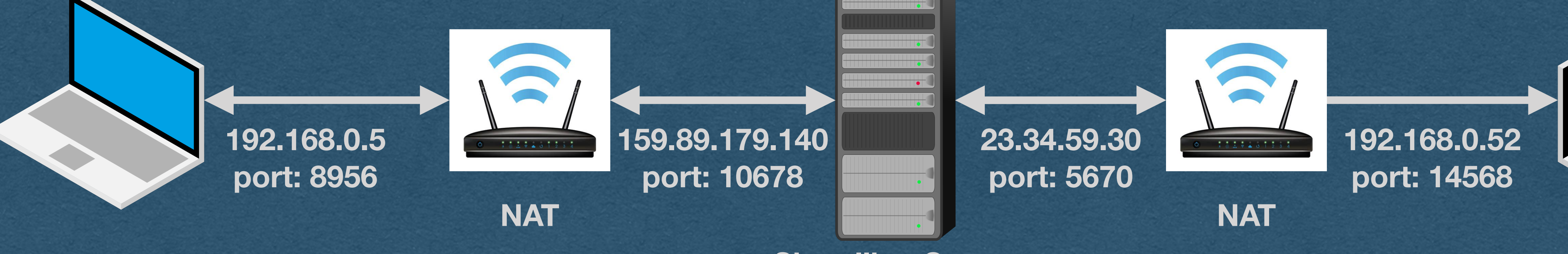

# WebRTC - NATs

- Devices are commonly "hidden" behind NAT routers
	- Network Address Translation
- With a NAT:
	-
	-

• You have a local IP address for communication on your local network • When communicating outside your network, the NAT router sends your message using a public IP address and port number

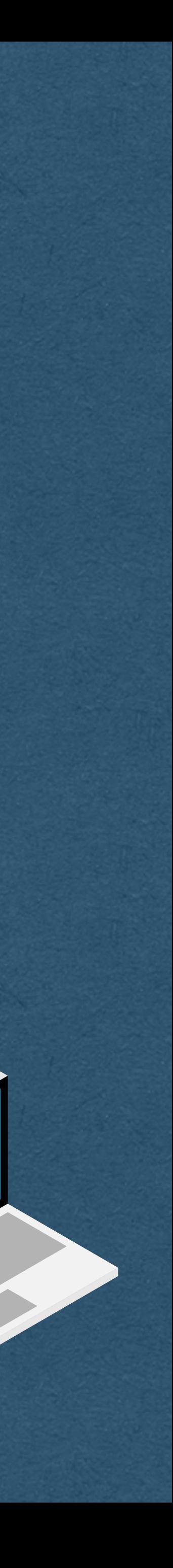

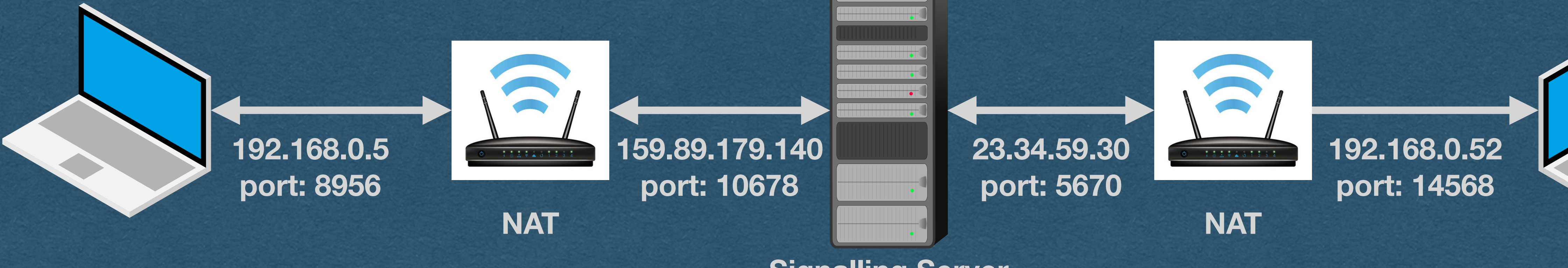

# WebRTC - NATs

## • With a NAT:

• Each device does not know it's public IP/port used when it

- address
- communicates to the outside world
- [Also the problem that port-forwarding solves]

**Signalling Server**

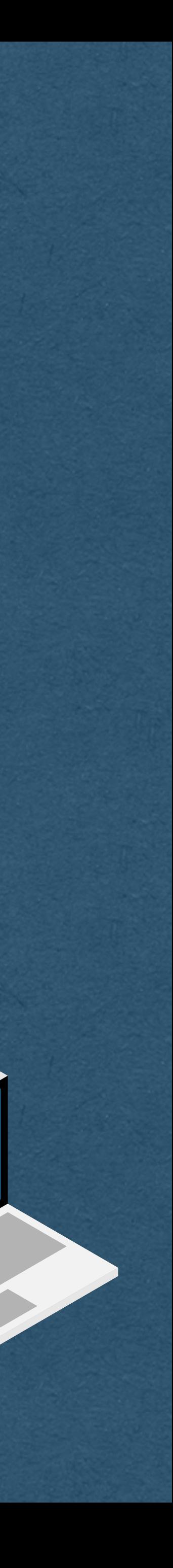

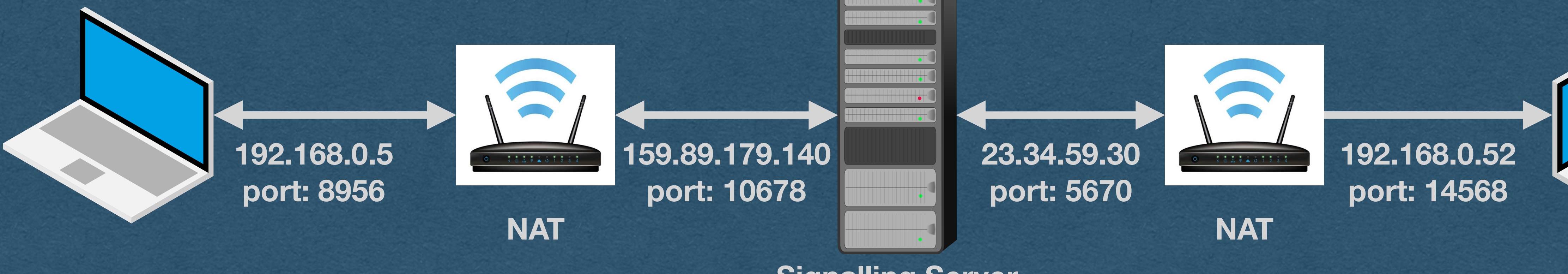

• Many devices on a local network can share a single public IP

# WebRTC - STUN Server

• Solution: Use a STUN (Session Traversal Utilities for NAT) Server • Each peer connects to a STUN server and asks for their public

- 
- IP/port
- 
- 

• STUN server checks the origin IP/port and informs the client • We'll use Google's free STUN server (stun2.1.google.com:19302)

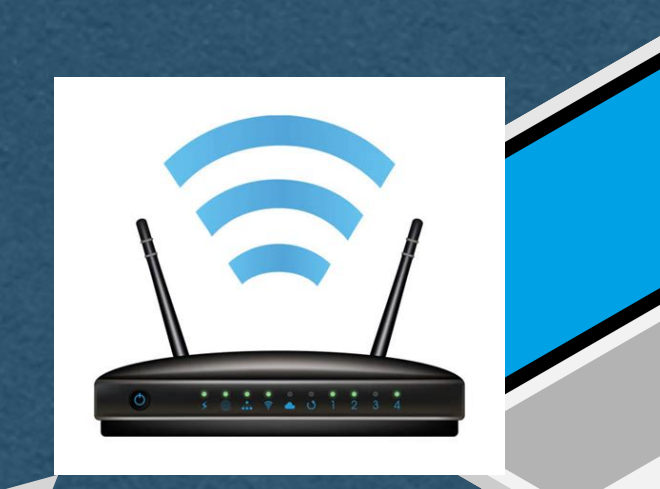

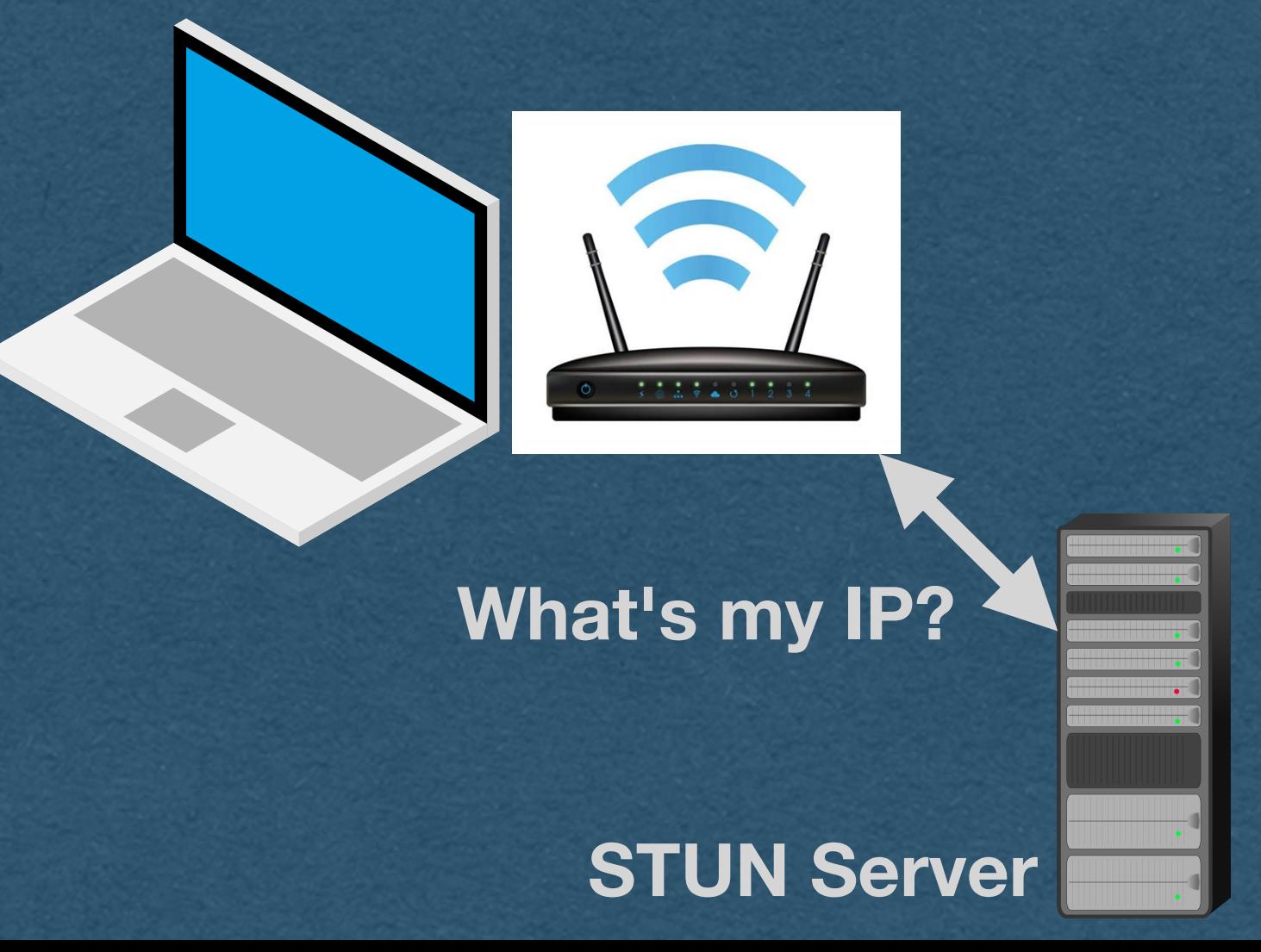

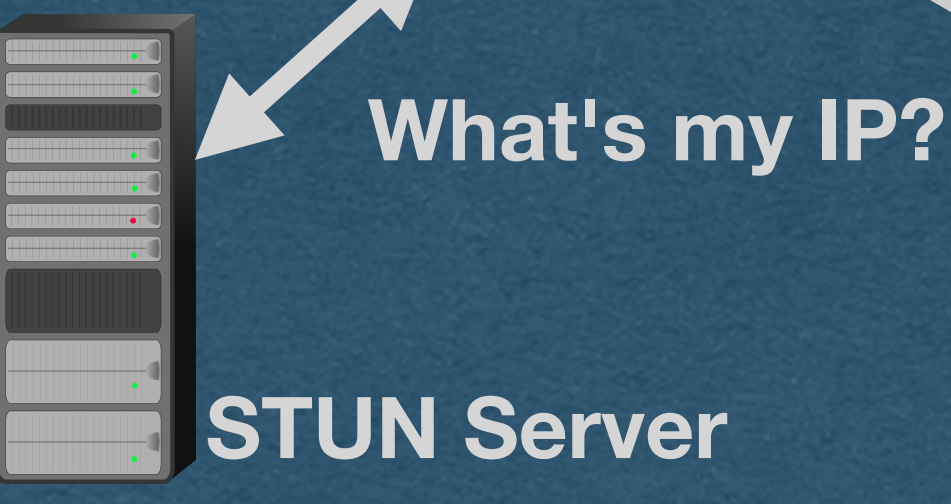

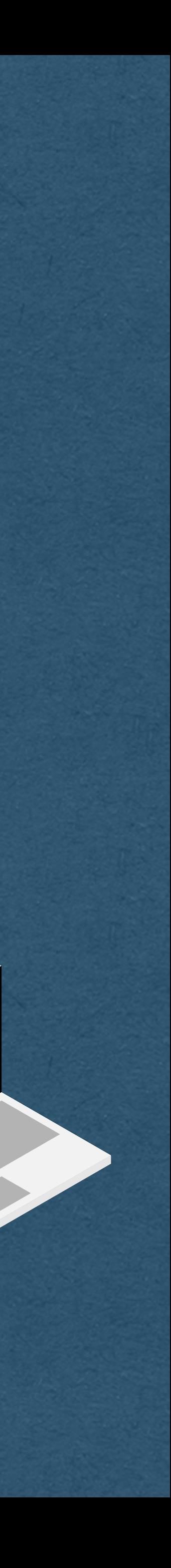

# WebRTC - ICE Candidate

• Each peer sends their public IP/port, and connection candidate message

information, in an ICE (Interactive Connectivity Establishment)

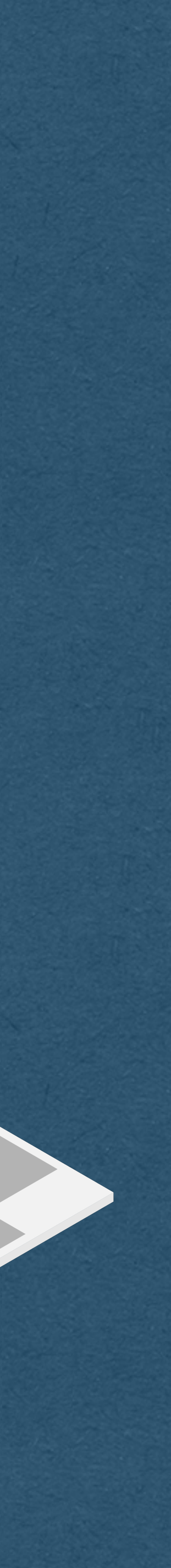

• Whenever your signaling server receives an ICE candidate, forward it to the other peer

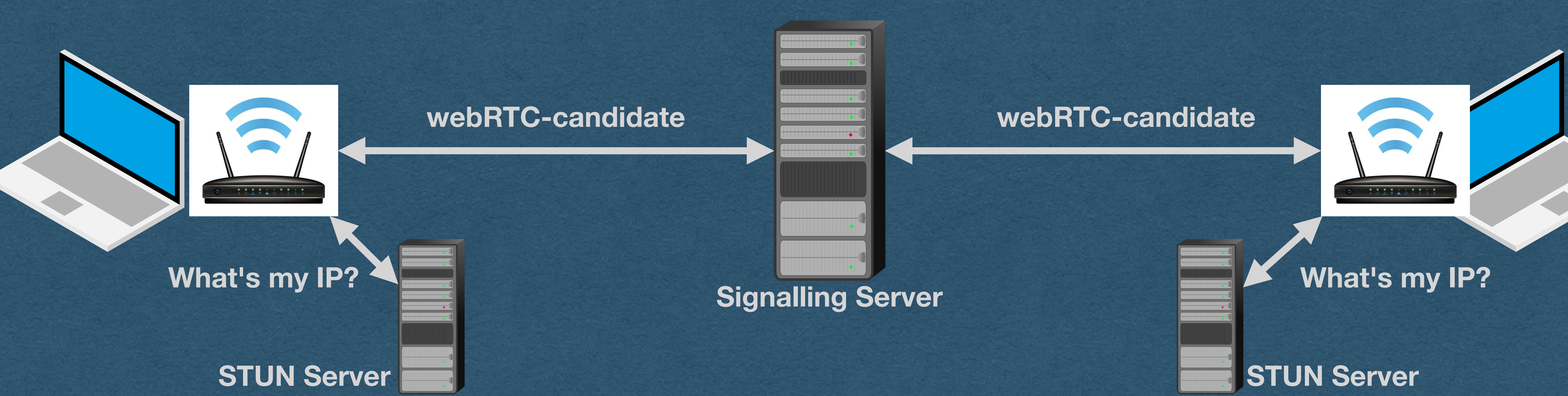

# WebRTC - ICE Candidate

• Candidate contains:

- Connection type UDP, not TCP
- 
- 

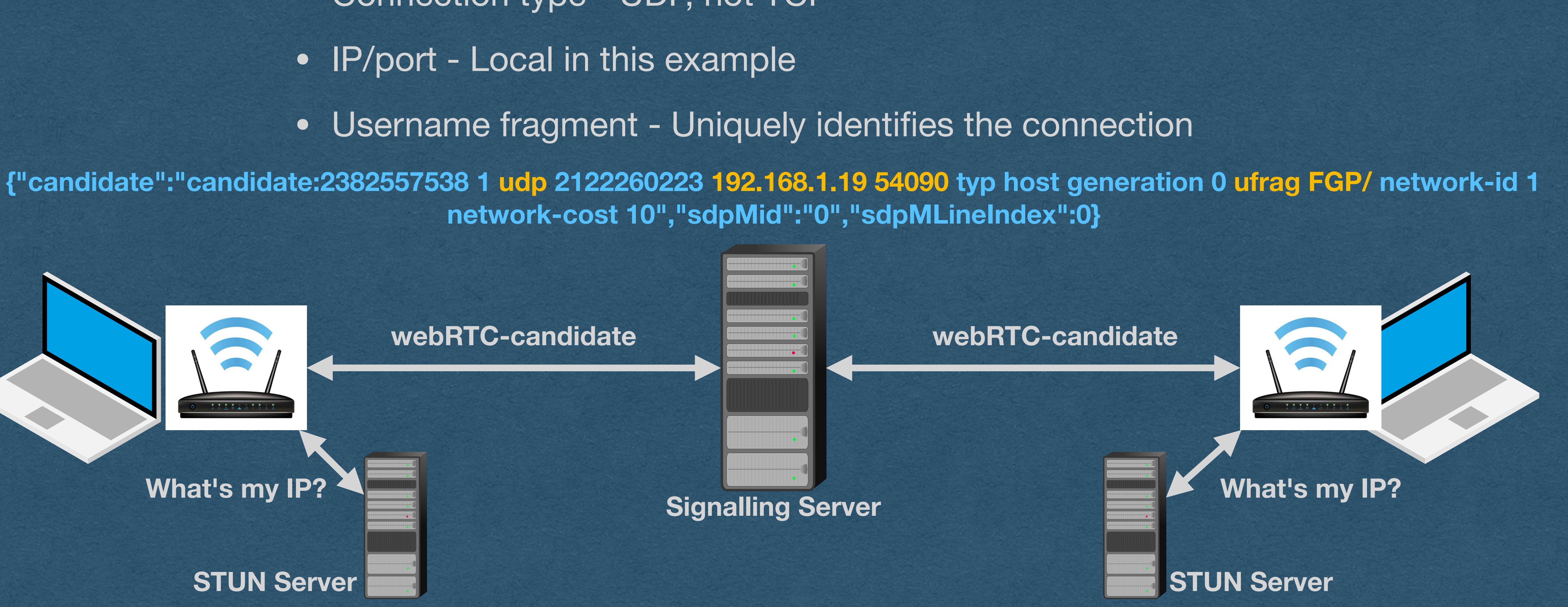

**network-cost 10","sdpMid":"0","sdpMLineIndex":0}**

## • And now we can establish a peer-to-peer connection!

**Signalling Server**

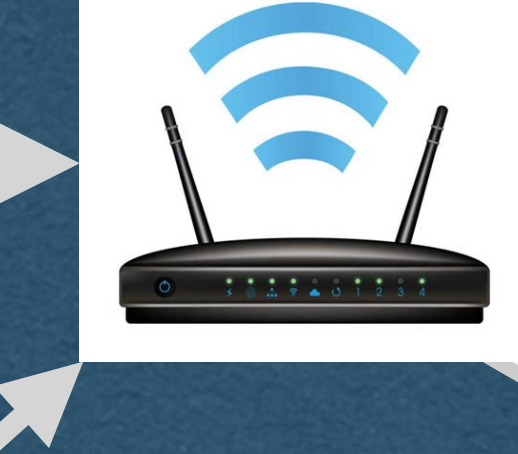

webRTC-offer **webRTC-answer webRTC-candidate**

**STUN Server**

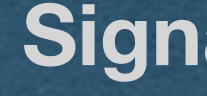

**What's my IP?**

**STUN Server**

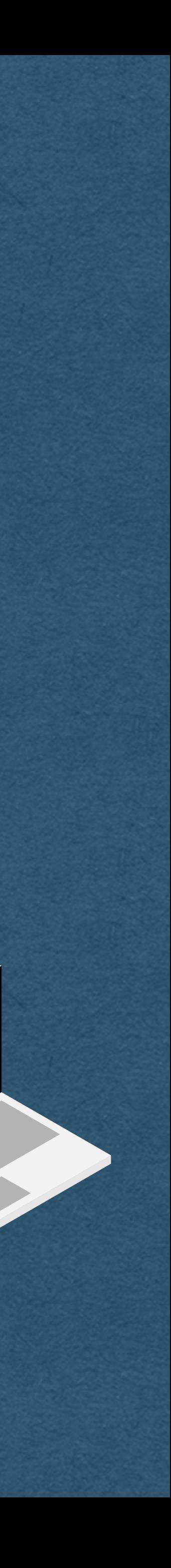

**What's my IP?**

**webRTC-offer webRTC-answer webRTC-candidate**

- One peer sends an offer to the other
- Other peer responds with an answer
- Both peers get their public IP/port from their STUN Servers
- Both peers send their ICE candidates to the other

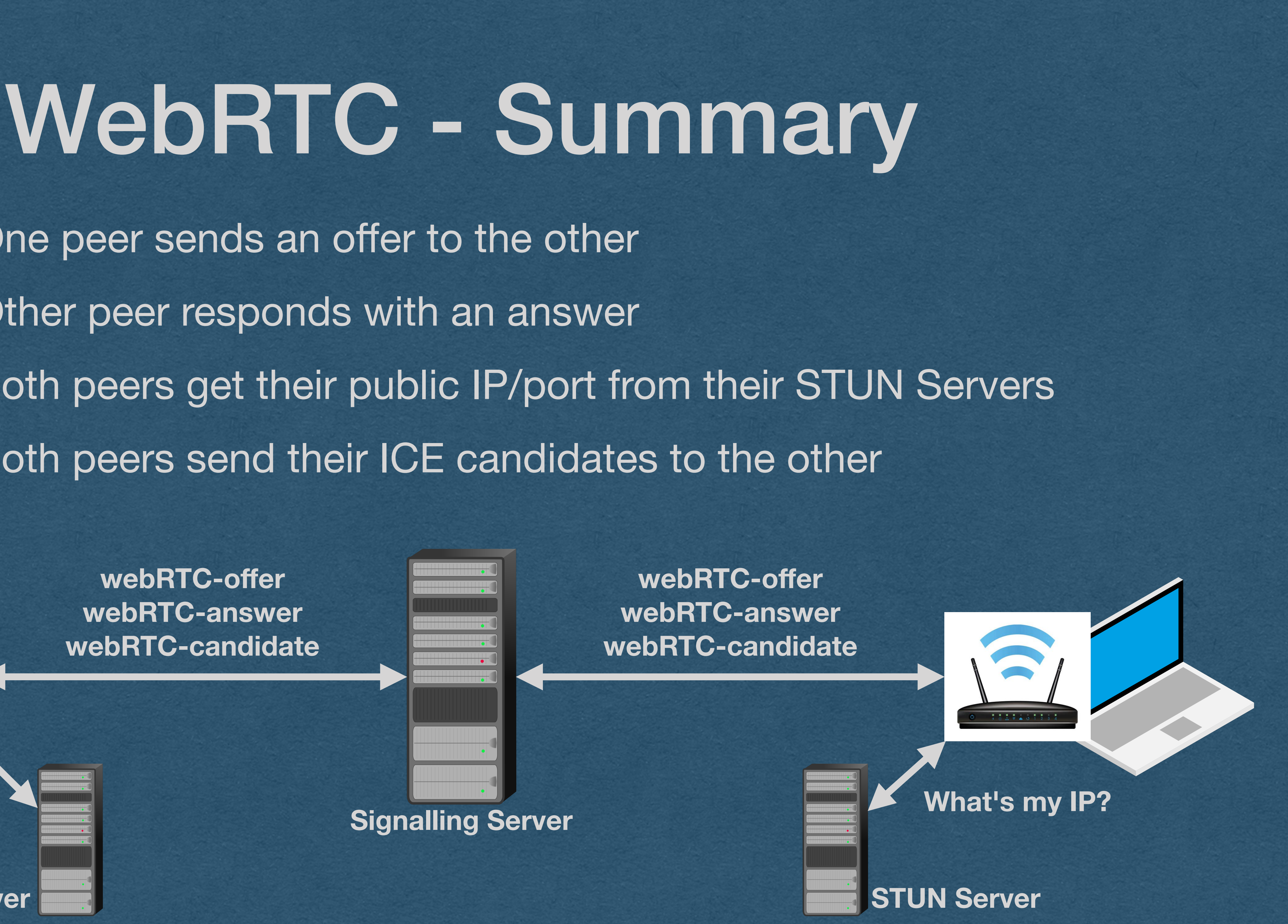

**STUN Server**

**What's my IP?**

**webRTC-offer webRTC-answer webRTC-candidate**

# WebRTC - Summary • Once the connection is established

• The servers step aside and the clients stream directly to each other

• True peer-to-peer!

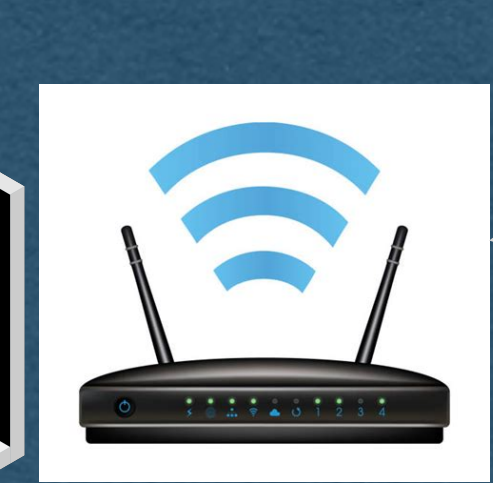

## **Streaming Audio/Video**

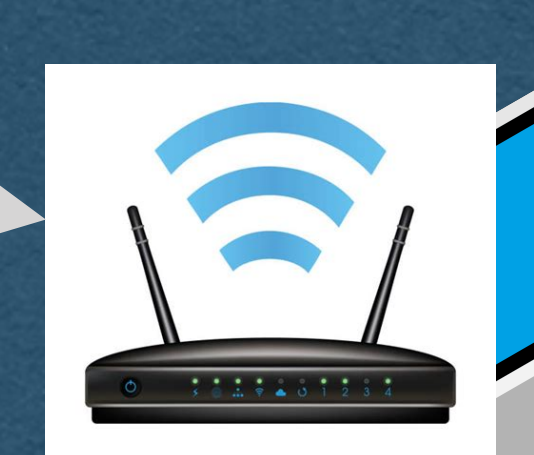

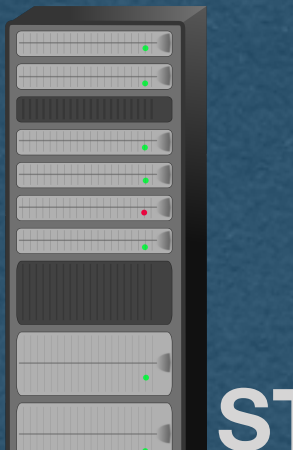

**Signalling Server Signalling Server STUN Server** 

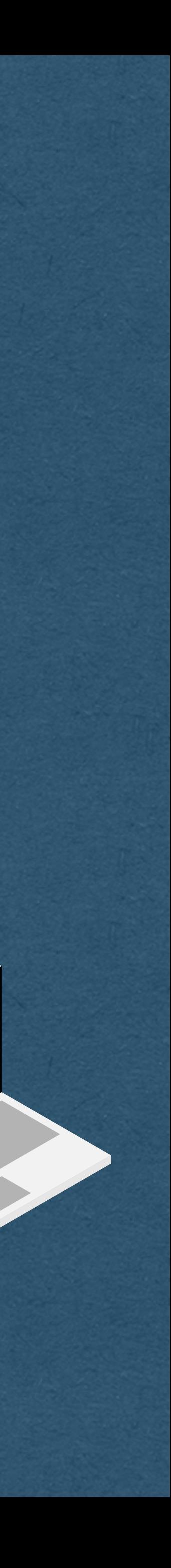

• Your role in all of this?

• Route the offer/answer/candidate messages between peers • No need to read/parse/interpret the RTC portion of these messages • Extract the payload from the WS frame, send it to the appropriate

- 
- - peer as a new WS frame

**STUN Server**

# WebRTC - Summary

**What's my IP?**

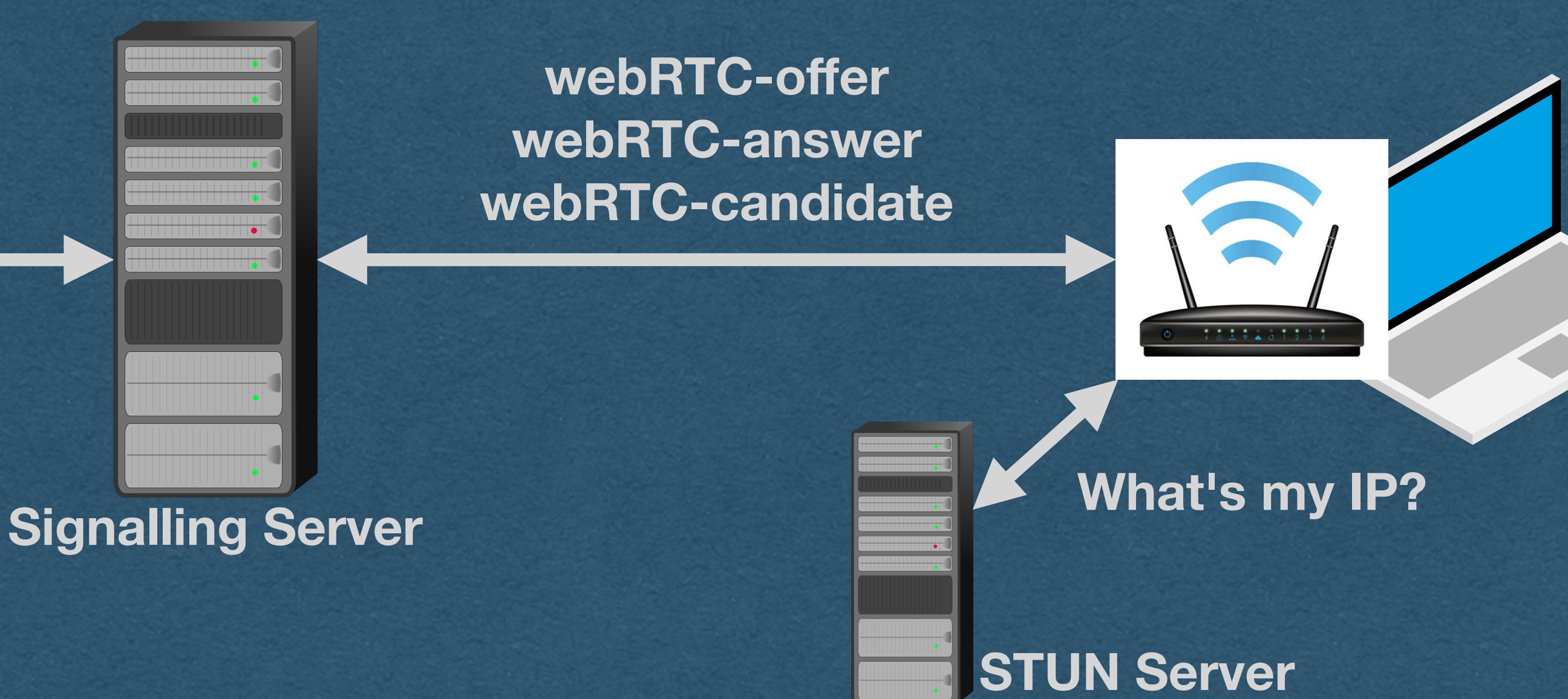

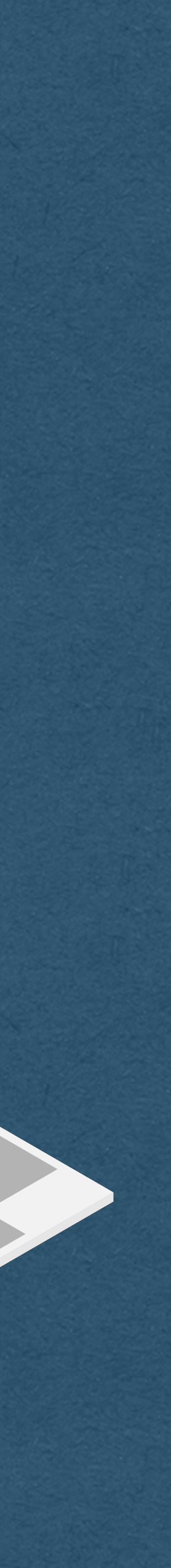

**webRTC-offer webRTC-answer webRTC-candidate**

## WebRTC - Restrictions

• The browser will not allow WebRTC connections when connected to a site using **HTTP** (as opposed to HTTPS) **• Must have an encrypted connection to use WebRTC**  • \*Unless connecting over localhost (Let's us test locally)

**STUN Server**

**What's my IP?**

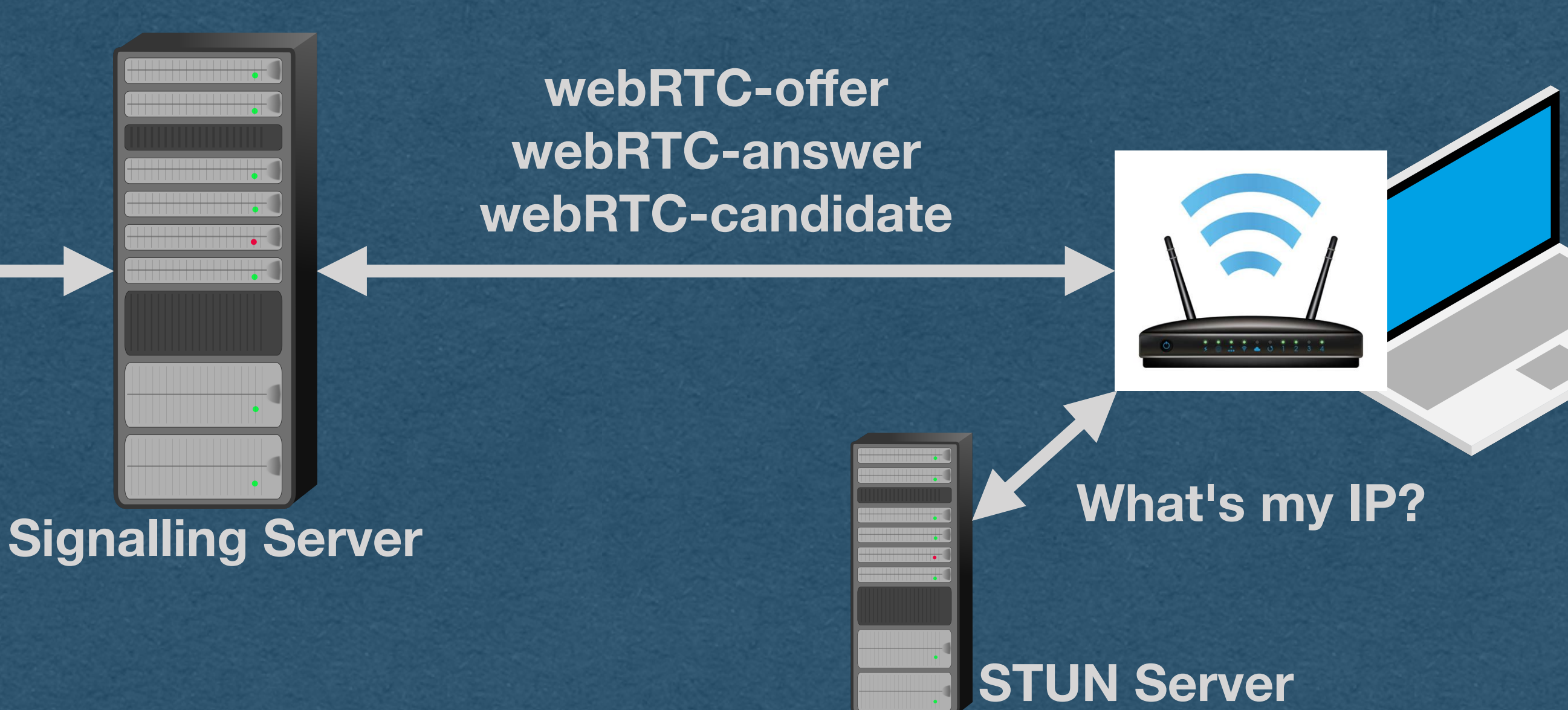

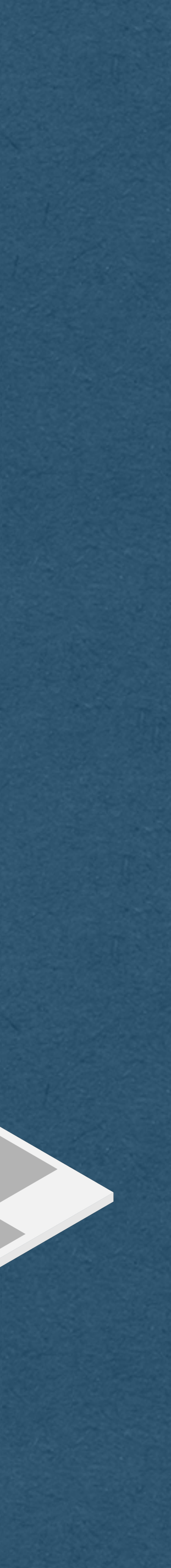

**webRTC-offer webRTC-answer webRTC-candidate**

## WebRTC - Restrictions

• Sometimes a peer-to-peer connection cannot even be

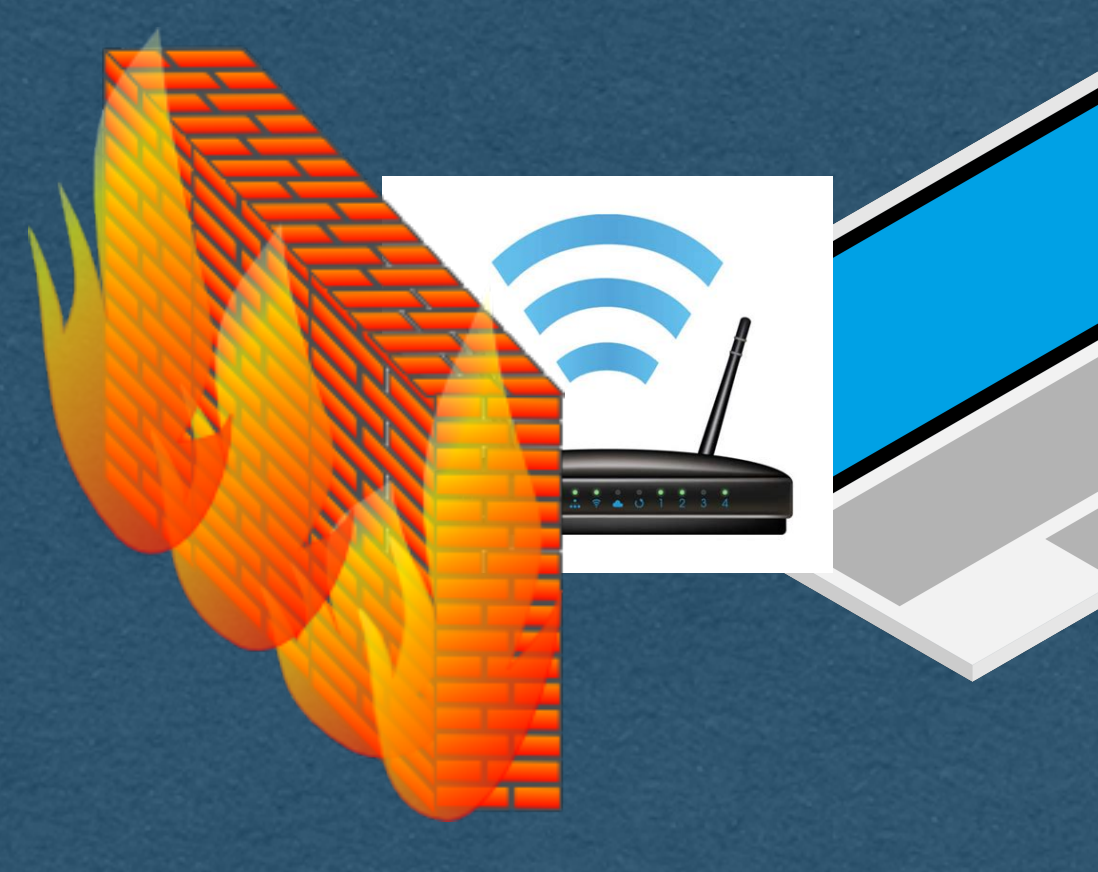

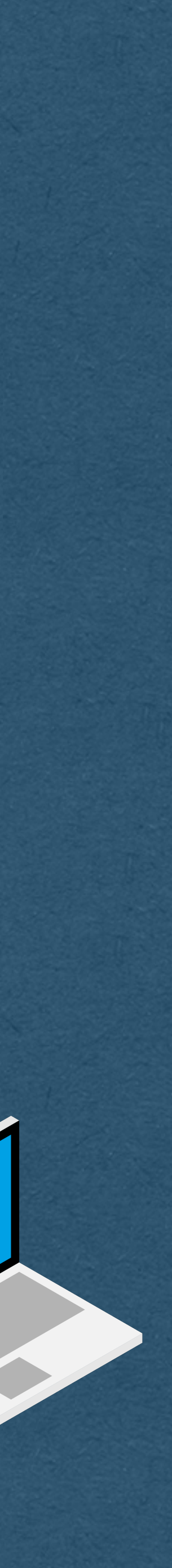

- established
	- Can have restrictive firewalls
	- Dynamic NATs might change your port unexpectedly • Organizations might block certain traffic on their network
	-

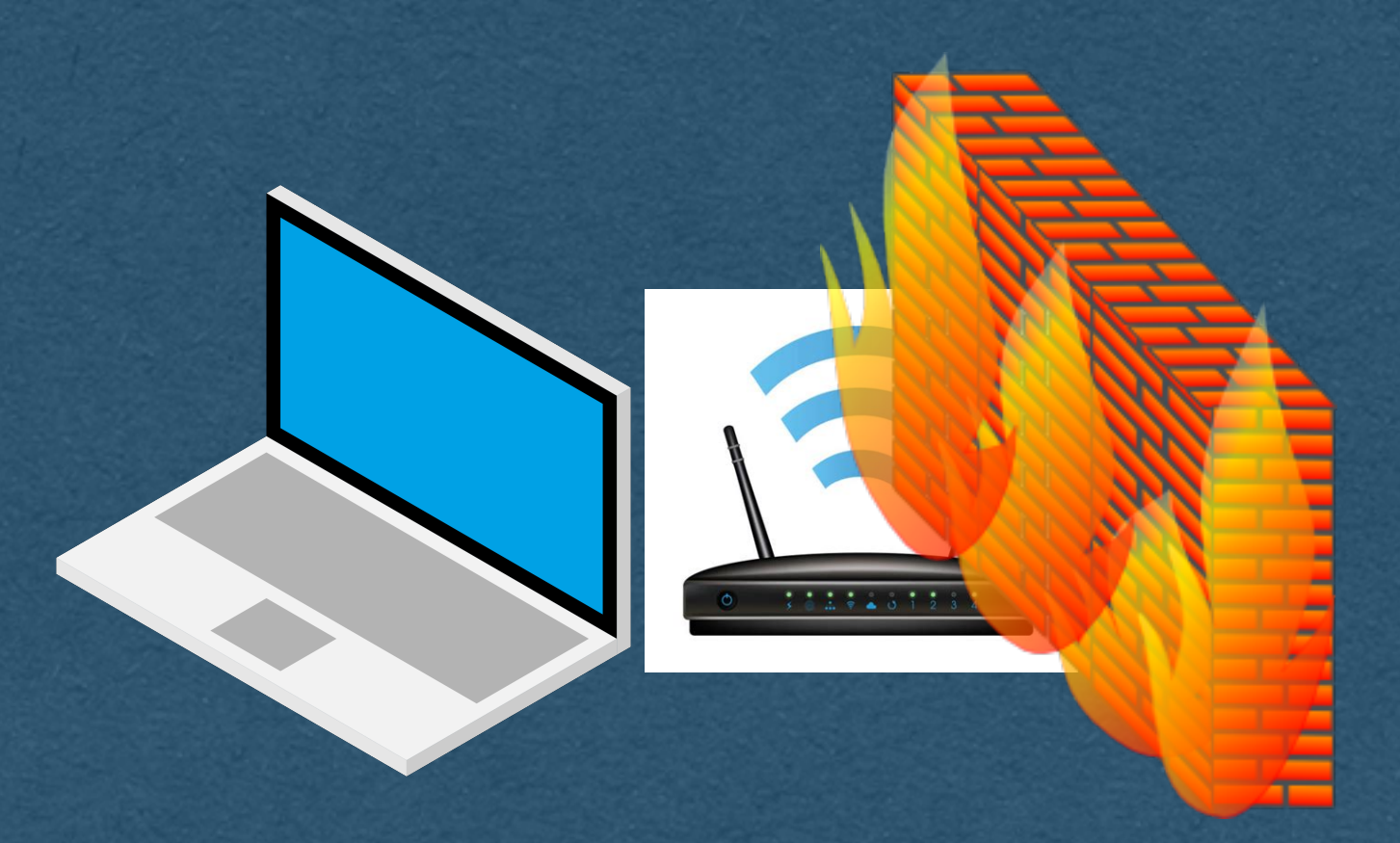

# WebRTC - TURN Server

• After the connection is established using a signaling server, each peer routes their streaming data through a

• Use a TURN (Traversals Using Relays around NAT) Server

- In cases where peer-to-peer is blocked:
	-
	- TURN server

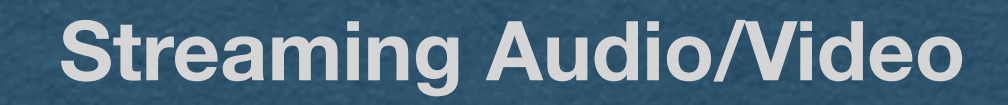

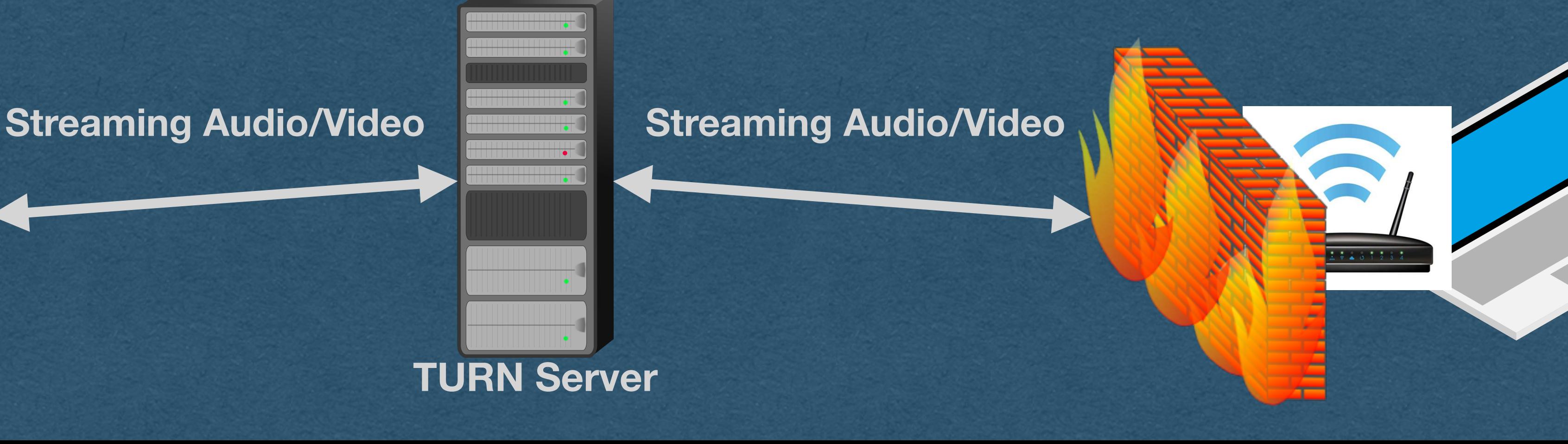

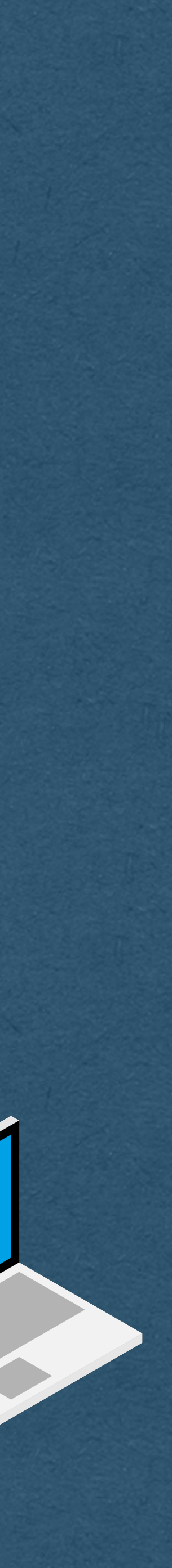

# WebRTC - TURN Server

• If you ask me... using a TURN server defeats the purpose of using a peer-to-peer technology

• ... Unless you run your own TURN server!

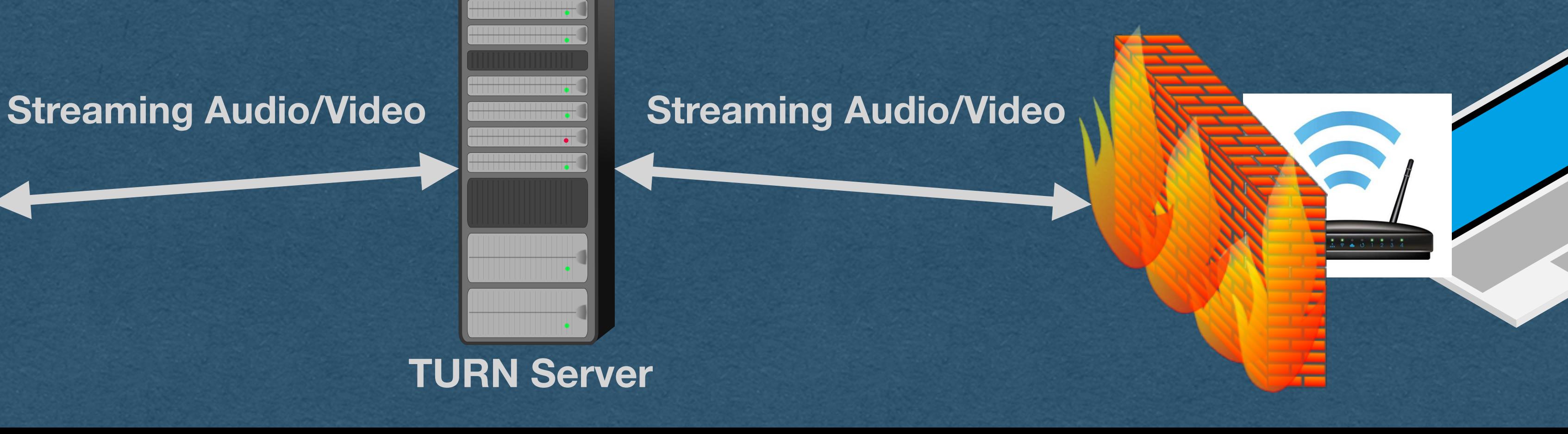

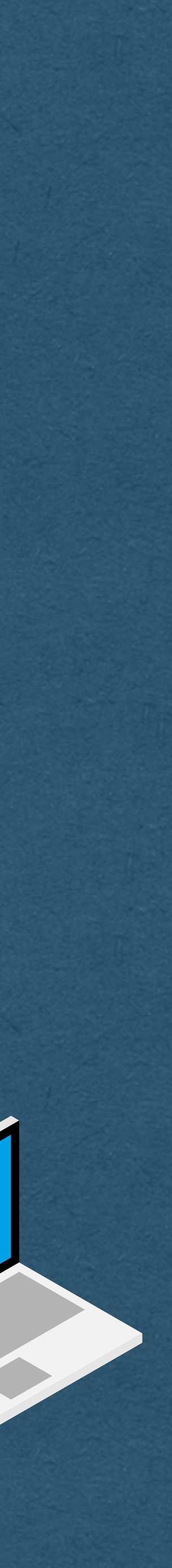